## Details 1

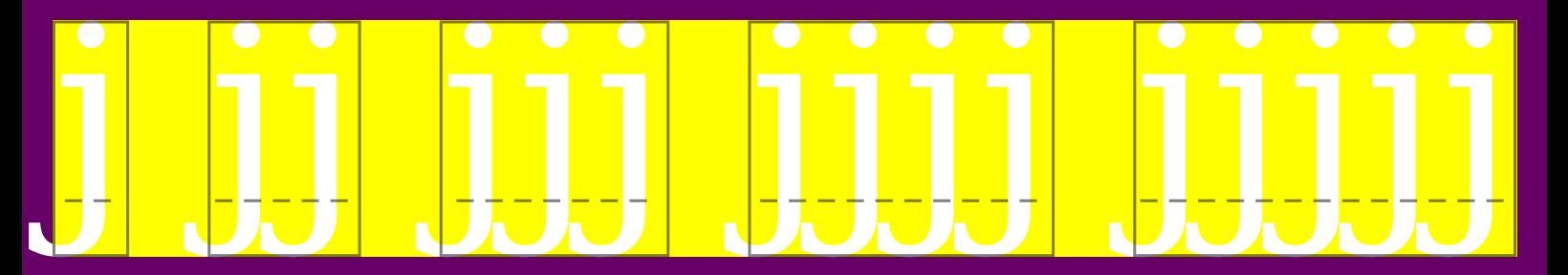

\ruledhbox{j} \ruledhbox{jj} \ruledhbox{jjj} \ruledhbox{jjjj} \ruledhbox{jjjjj}

# Details 2a

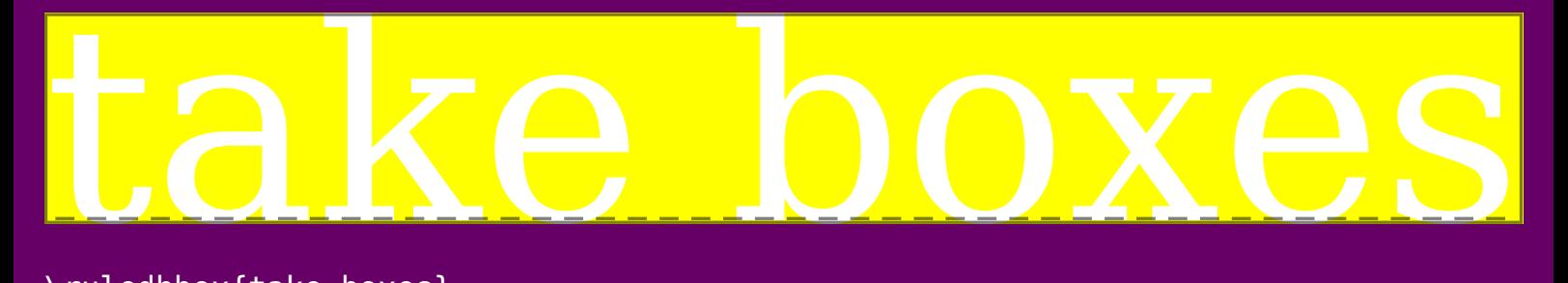

\ruledhbox{take boxes}

## Details 2b

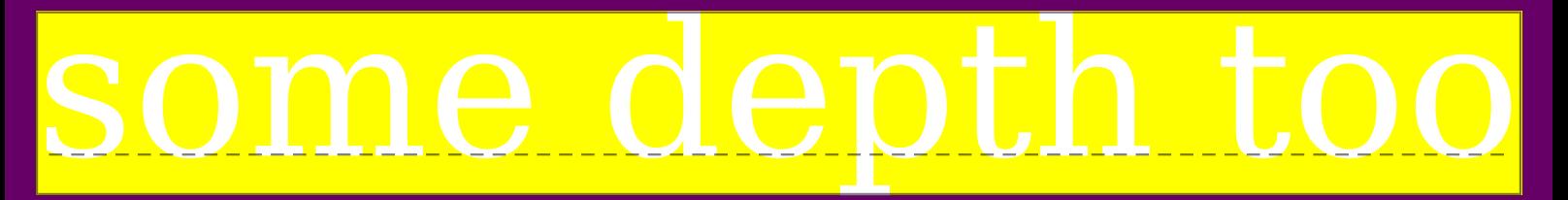

\ruledhbox{some depth too}

## Details 3a

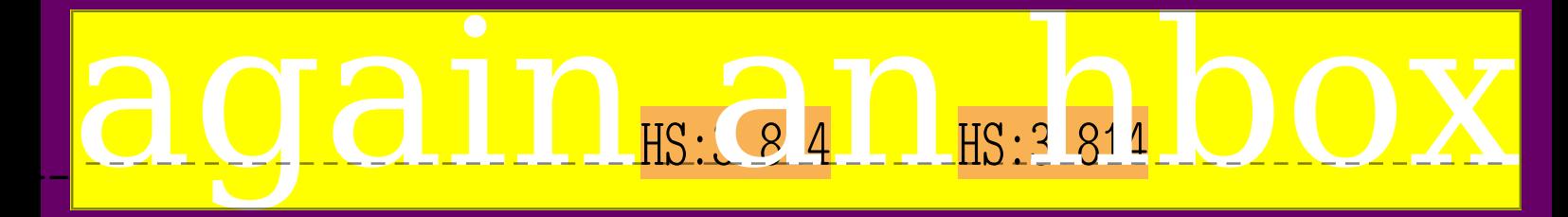

\showmakeup \hbox{again an hbox}

# Details 3b multiple boxes

\ruledvtop{\ruledvbox{\ruledhbox{multiple boxes}}}

## Details 3c

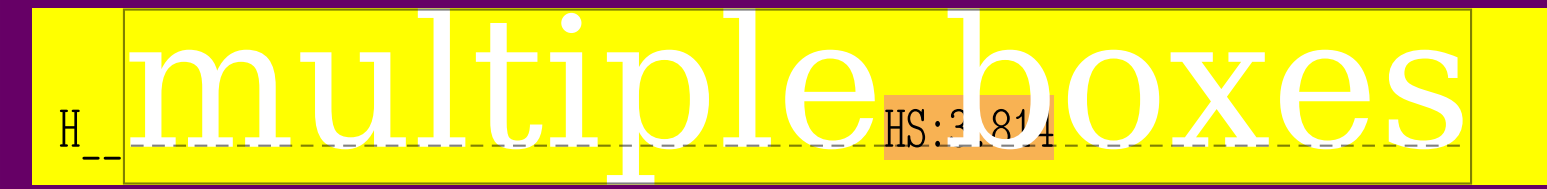

#### \showmakeup \hbox{multiple boxes}

## Details 3c

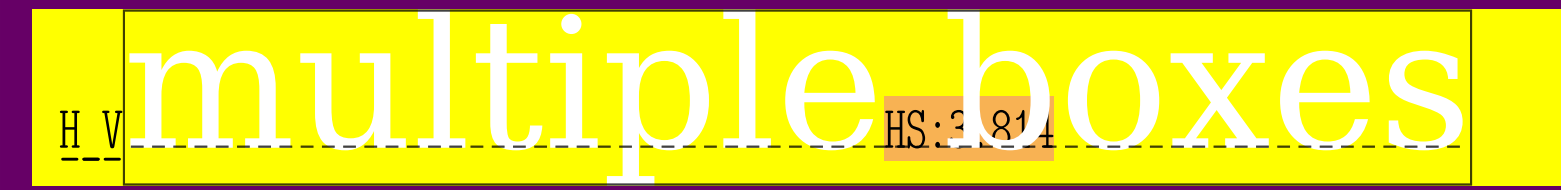

#### \showmakeup \vbox{\hbox{multiple boxes}}

## Details 3d

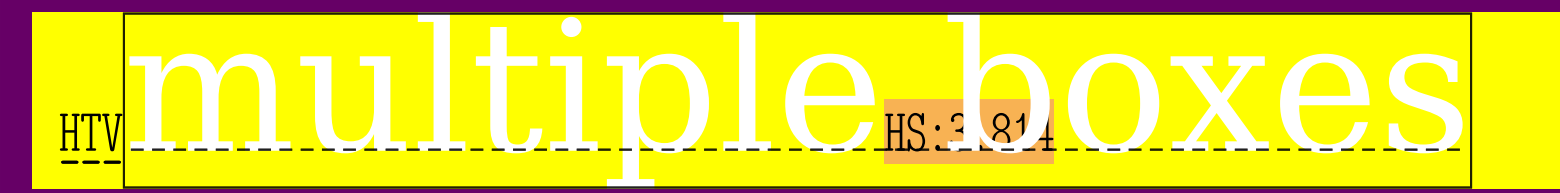

#### \showmakeup \vtop{\vbox{\hbox{multiple boxes}}}

**Breskens 2012** Visual debugging

# Details 4

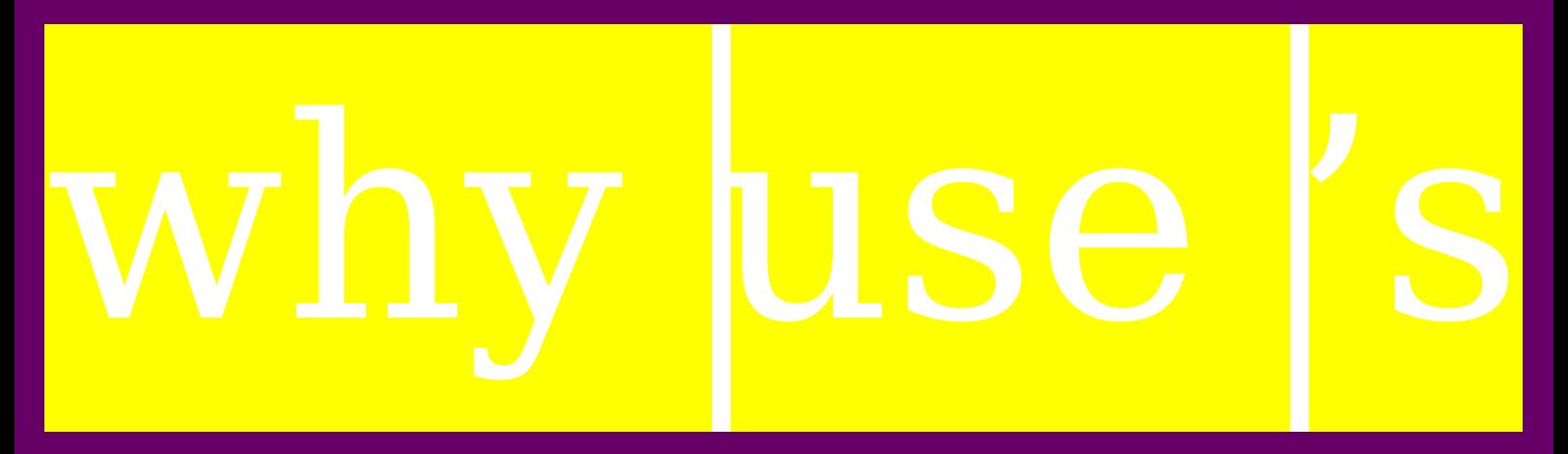

\showstruts why \strut use \strut's

#### **Breskens 2012 Visual debugging**

# Details 5

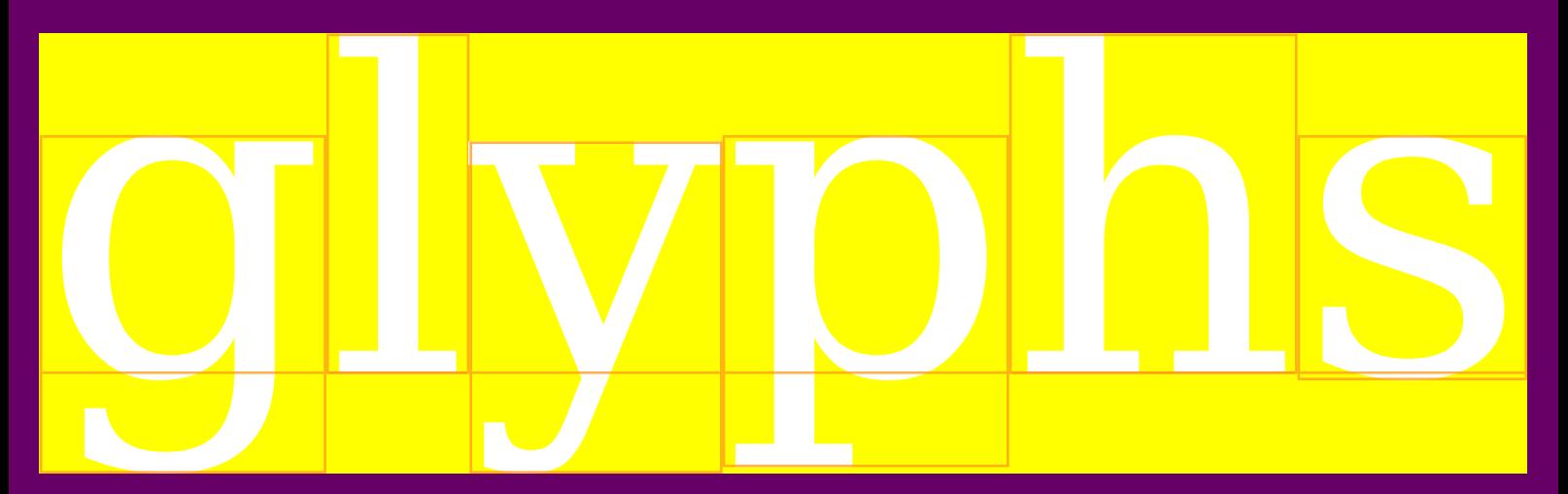

\showglyphs glyphs

## Details 6

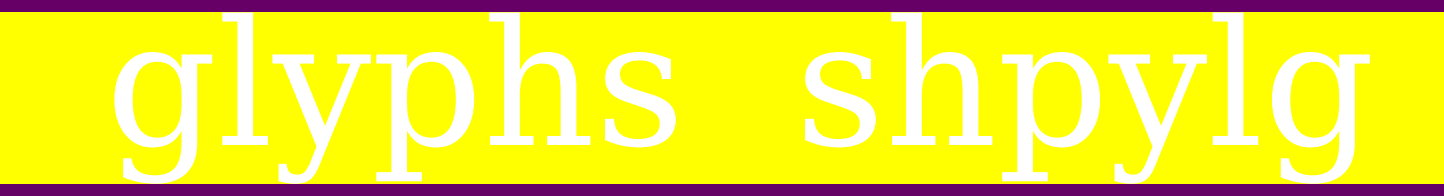

#### \enabletrackers[visualizers.whatsit]glyphs \righttoleft glyphs